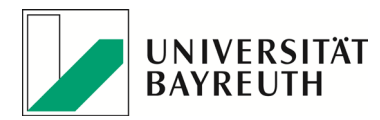

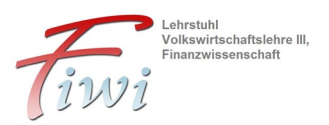

#### **Lehrstuhl Volkswirtschaftslehre III, insb. Finanzwissenschaft**

**Prof. Dr. Volker Ulrich**

#### **Postanschrift**

Universität Bayreuth Lehrstuhl VWL III Prof. Dr. Volker Ulrich D-95440 Bayreuth

#### **Hausanschrift**

Universität Bayreuth Rechts- und Wirtschaftswissenschaftliche Fakultät Universitätsstraße 30, Gebäude RW II, Zimmer 2.34 D-95447 Bayreuth

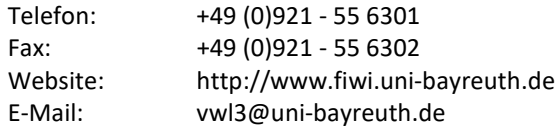

## **Leitfaden zur Erstellung wissenschaftlicher Arbeiten**

#### **1 Allgemeines**

Dieser Leitfaden ist für alle am Lehrstuhl VWL III angefertigten Arbeiten verbindlich. Abweichungen sind vorab mit dem Betreuer abzusprechen. Es gelten zudem die Vorschriften der im jeweiligen Studiengang einschlägigen Prüfungsordnung. Der vorliegende Leitfaden kann eine eigenständige Auseinandersetzung der Studenten mit den Vorschriften der Prüfungsordnung sowie mit den grundlegenden Anforderungen an wissenschaftliche Arbeiten nicht ersetzen. Insbesondere die in einführenden Veranstaltungen vermittelten Inhalte und Kompetenzen werden vorausgesetzt. Die Verwendung einschlägiger Zitationssoftware (z.B. Citavi) wird ausdrücklich empfohlen.

#### **2 Anzahl, Form und Abgabe der Exemplare**

Bachelor- und Masterarbeiten sowie WiWiZ-Arbeiten sind in **einfacher**, gedruckter Fassung abzugeben. Seminararbeiten sind ausschließlich digital im PDF-Format und in einem in MS Word bearbeitbaren Format per Email beim jeweiligen Betreuer abzugeben. Für Bachelor- und Masterarbeiten ist eine einfache Paperback-Bindung mit Umschlag (keine Spiralbindung) vorgesehen.

Die gedruckten Versionen sind persönlich oder postalisch fristgerecht abzugeben. Alle Arbeiten sind zusätzlich digital im PDF-Format **und** in einem in MS Word bearbeitbaren Format per E-Mail beim Betreuer einzureichen. Bei empirischen Arbeiten sind der Datensatz bzw. die Transkripte der Interviews beizufügen (bei großen Datenmengen auf CD).

Kann aus wichtigem oder nicht zu vertretendem Grund die **Frist zur Abgabe** nicht eingehalten werden, ist dies vor Verstreichen der Abgabefrist mitzuteilen. Nur so kann bei Vorliegen eines im Sinne der Prüfungsordnung begründeten Ausnahmefalls eine Verlängerung der Frist in Betracht gezogen werden. Bei Krankheit ist dem Prüfungsamt umgehend ein entsprechendes Attest vorzulegen. Eine nicht genehmigte Überschreitung der Abgabefrist führt zur Bewertung der Arbeit mit 5,0 (nicht ausreichend).

## **3 Umfang**

Der Umfang darf je nach Art der Arbeit folgende Grenzen nicht überschreiten:

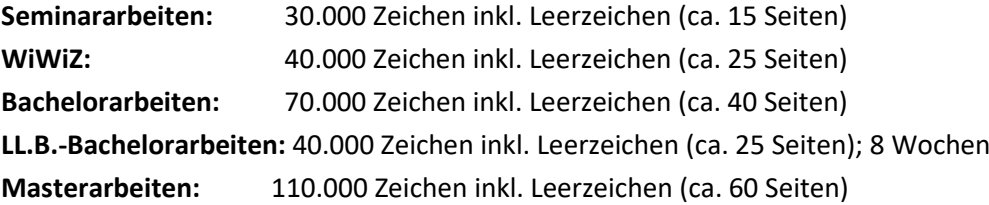

Dabei werden **alle Textbestandteile** des Haupttextes (inkl. Abbildungsbeschriftungen, Tabellen, Textverweise und Fußnoten) mitberücksichtigt. Verzeichnisse und ein eventueller Anhang zählen nicht zur Zeichenzahl.

Eine Überschreitung ist nur in begründeten Ausnahmefällen und in Rücksprache mit dem Betreuer möglich. Eine nicht abgesprochene Überschreitung des Zeichenumfangs führt zu Abschlägen (in Abhängigkeit des Umfangs der Überschreitung) in der Bewertung der jeweiligen Arbeit. Die Zeichenzahl der finalen Version ist unter dem Abstract oder auf der Titelseite anzugeben.

## **4 Formatierungen**

Folgende Formatierungsregeln sind über alle Teile der Arbeit hinweg einzuhalten:

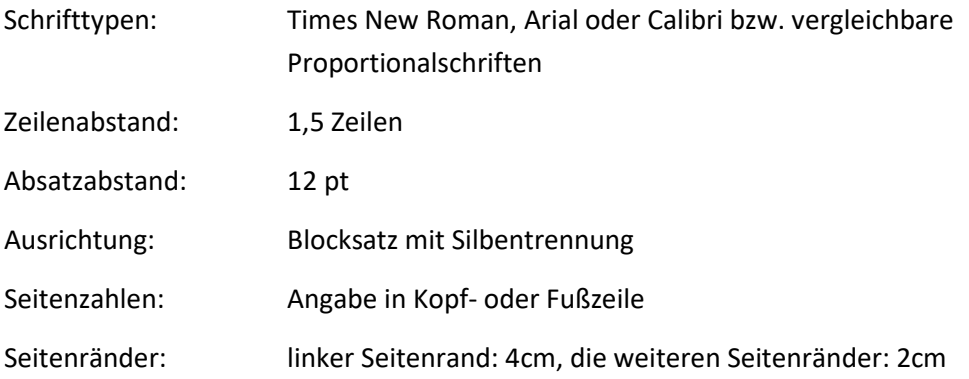

Die Seiten sind einseitig zu beschreiben. Die Schriftgröße wird nicht vorgegeben, es ist jedoch auf gute Lesbarkeit und insbesondere eine einheitliche Anwendung über alle Teile der Arbeit hinweg zu achten.

#### **5 Elemente der Arbeit sowie Hinweise zu deren Form und Aufbau**

Eine typische Arbeit besteht aus den folgenden Elementen, die in der aufgeführten Reihenfolge anzuordnen sind:

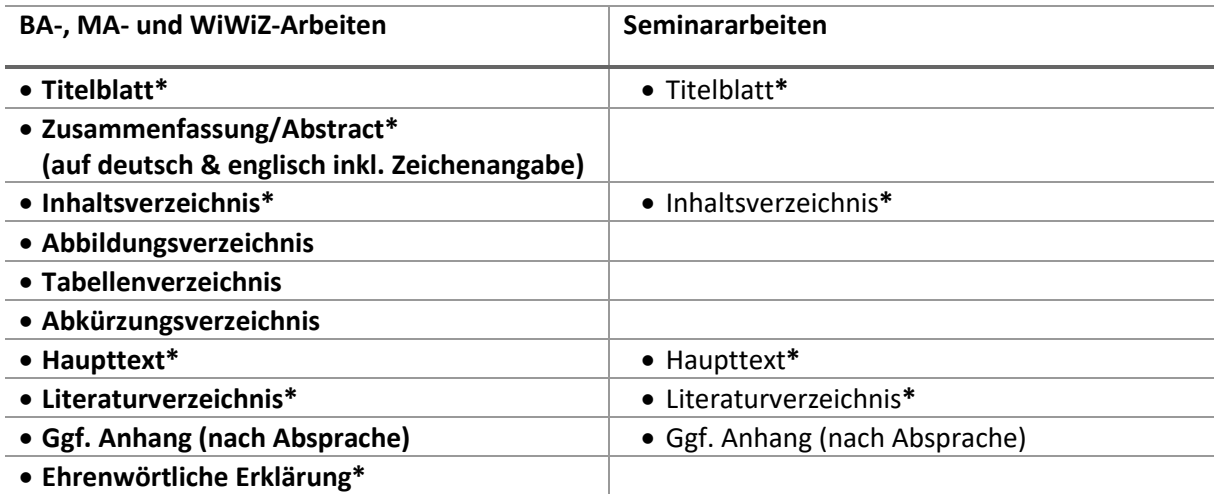

Alle mit \* gekennzeichneten Elemente beginnen auf einer neuen Seite. Ein Beispiel für die Gestaltung des **Titelblatts** finden Sie im Anhang. Außer dem Titelblatt sind alle Blätter zu nummerieren, das Titelblatt wird bei der Nummerierung nicht mitgezählt. Vom Abstract bis zum Anfang des Haupttextes sind römische Ziffern zu verwenden, ab dem Haupttext erfolgt die Nummerierung in arabischen Ziffern.

Die Zusammenfassung bzw. das **Abstract** darf maximal 250 Wörter aufweisen und enthält eine prägnante, knappe Inhaltsangabe.

Ein **Verzeichnis** für Abbildungen, Tabellen oder Abkürzungen ist **nur** dann zu erstellen, wenn jeweils **mindestens 3 Abbildungen, Tabellen oder Abkürzungen** in der Arbeit verwendet werden.

**Abbildungen** und **Tabellen** werden mit einer Bezeichnung versehen und fortlaufend nummeriert. Die Quelle ist unterhalb der Abbildung anzuführen. Beispiel:

#### **Abbildung 1: Steuerquoten im internationalen Vergleich**

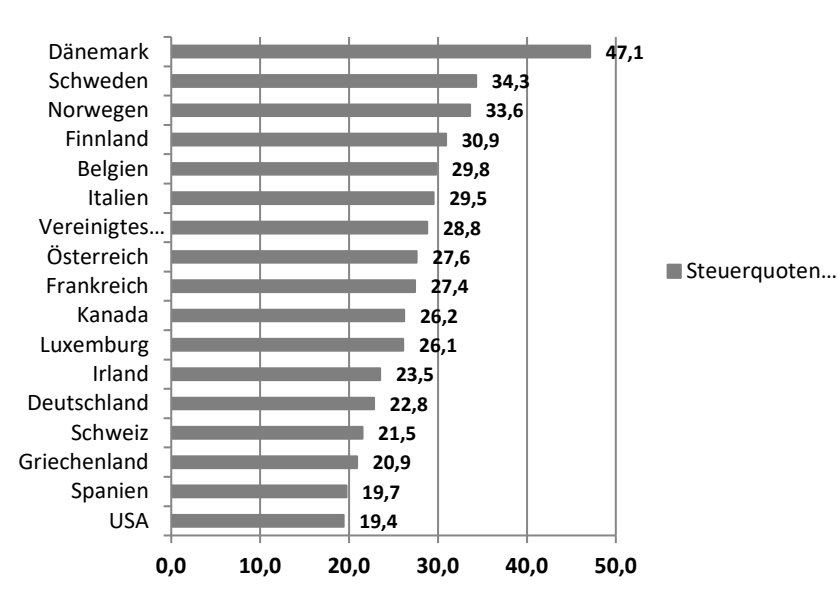

Quelle: eigene Darstellung in Anlehnung an BMF (2013).

Abbildungen und Tabellen sollten selbst erstellt und nicht "copy & paste" übernommen werden. Dies gilt insbesondere auch für Graphen, bei denen die Originaldaten zugänglich sind. Die Schriftgröße orientiert sich auch bei Abbildungen und Tabellen an der des **normalen** Fließtextes. Der Fließtext endet über der Abbildung bzw. Tabelle und wird darunter fortgesetzt (kein "Umfließen" der Abbildungen/Tabellen). Abbildungen und Tabellen stehen nicht für sich, sondern werden in den Text eingebunden und erläutert.

**Abkürzungen** des üblichen Sprachgebrauchs (wie S., z.B., usw., etc.; in der Regel im Duden erfasst) müssen **nicht** aufgeführt werden. Abkürzungen sind stets bei der ersten Nennung voll auszuschreiben, die Abkürzung folgt in Klammern. Bei allen weiteren Nennungen reicht die Abkürzung.

Die Überschriften im **Haupttext** werden mit arabischen Ziffern versehen:

1 2 2.1 2.1.1 2.1.2 2.1.2.1 2.1.2.2 2.2

...

Die Untergliederungen werden dabei **im Haupttext** nicht eingerückt, sondern beginnen immer am linken Seitenrand. Alle Überschriften sind zu nummerieren und im Inhaltsverzeichnis aufzuführen.

Bei den Untergliederungen ist darauf zu achten, dass Gliederungspunkte auf einer Ebene den inhaltlich gleichen Rang einnehmen sollten. Eine Untergliederung in zu tiefe Ebenen sollte aus Gründen der Übersichtlichkeit vermieden werden. Eine Empfehlung ist, nicht tiefer als Gliederungsebene drei, bspw. 2.1.1, zu gehen.

Grundsätzlich empfehlen wir für alle Arbeiten eine 5-Punkte Gliederung, wobei der erste Gliederungspunkt die Einleitung oder Motivation beinhaltet und die Arbeit mit einem Fazit oder einer Diskussion als letztem Gliederungspunkt endet.

Kurze, einzeilige **Formeln** können in den Text eingebettet werden. Längere Formeln bzw. Brüche sind in einer separaten Zeile zu notieren. Formeln werden fortlaufend mit arabischen Ziffern nummeriert. Bei längeren Arbeiten kann die Nummerierung auch die Kapitelnummer beinhalten.

Beispiel:

$$
\frac{-b \pm \sqrt{b^2 - 4ac}}{2a} = 1
$$
 (2.1)

Bachelor-, Master- und WiWiZ-Arbeiten sind mit einer **ehrenwörtlichen Erklärung** abzuschließen, für die sich folgender Wortlaut anbietet:

*Hiermit erkläre ich, dass ich die vorliegende Arbeit selbständig und ohne Benutzung anderer als der angegebenen Hilfsmittel angefertigt habe. Alle Stellen, die wörtlich oder sinngemäß aus veröffentlichten oder unveröffentlichten Schriften entnommen wurden, sind als solche kenntlich gemacht.*

*Die Arbeit hat in gleicher oder ähnlicher Form noch keiner anderen Prüfungsbehörde vorgelegen.*

*Bayreuth, TT.MM.JJJJ*

### *(Ihre Unterschrift)*

Die ehrenwörtliche Erklärung ist vom Verfasser zu unterschreiben.

### **6 Zitierweise und Literaturverzeichnis**

Die Verwendung fremden geistigen Eigentums in Form von direkten oder indirekten Zitaten ist in der wissenschaftlichen Arbeit kenntlich zu machen. Direkte Zitate sollten nur in Ausnahmefällen verwendet werden. Sollten Sie besonders wichtige Stellen dennoch wörtlich wiedergeben wollen, so sind diese im Text durch Anführungsstriche zu kennzeichnen. Direkte Zitate sind grundsätzlich buchstäblich genau wiederzugeben. Abweichungen vom Original sind zu kennzeichnen. Hervorhebungen im zitierten Text sollten grundsätzlich übernommen werden; eigene Hervorhebungen oder Auslassungen sind ebenfalls zu kennzeichnen. Ein wörtliches Zitat sollte im Allgemeinen nicht mehr als zwei bis drei Sätze umfassen. Zitate in einem Zitat werden am Anfang und am Ende mit einem Apostroph ('...') versehen.

Für die Belege im Text sowie das Literaturverzeichnis sind – bis auf wenige Abweichungen (s.u.) – die Vorgaben des **Harvard-Zitierstils** soweit möglich einzuhalten. Umfangreiche Informationen und Hilfestellungen zu diesem Zitierstil finden Sie unter

### <http://libweb.anglia.ac.uk/referencing/harvard.htm>

Folgende Abweichungen sind zu beachten:

- Englische Elemente sind ins Deutsche zu übertragen: p.  $\rightarrow$  S. / Ed.  $\rightarrow$  Hrsg. etc. Die Titel fremdsprachiger Artikel oder Bücher bleiben jedoch **im Original**.
- Bei indirekten Zitaten ist dem Beleg ein "vgl." voranzustellen: (vgl. Müller, 2005, S. 13)
- Journal-Artikel sind stets wie gedruckte Journal-Artikel zu zitieren, unabhängig davon, ob sie über eine Datenbank abgerufen wurden oder nicht. Gleiches gilt für online verfügbare PDF Dokumente, die in identischer Form auch in einer gedruckten Version vorliegen.
- Rechts- und Literaturquellen sind im selben Verzeichnis aufzuführen. Aus der Angabe zum Gesetzestext muss der Stand der verwendeten Version ableitbar sein. Beispiel:
- SGB V (2013), *Sozialgesetzbuch,* Fünftes Buch, Gesetzliche Krankenversicherung, zuletzt geändert durch Art. 2 G v. 20.2.2013 I 277.
	- Alternativ kann auf die jeweilige Auflage der verwendeten Textausgabe verwiesen werden.
- Sonderfall: Autor/Herausgeber abgekürzt **Im Text**

Die Ärzte stehen dieser Entwicklung kritisch gegenüber (vgl. KBV, 2006, S. 5).

#### **Im Literaturverzeichnis**

KBV – Kassenärztliche Bundesvereinigung (2006), MVZ – Survey 2005 – Eine Analyse der strategischen Positionierung […]

#### **Schema**

<Abkürzung> - <Name, ausgeschrieben> <(Erscheinungsjahr)>, <Titel des Beitrags> …

- **Abweichung**: Im Literaturverzeichnis sind **alle** Jahreszahlen mit **runden** Klammern zu versehen. Dafür ändert sich für alle Zitate im Literaturverzeichnis das Schema wie folgt:
	- Schema: Statt: <Nachname>, <Vorname abgekürzt>., <Jahr>. <Titel>…. Folgendes Schema (entsprechend bei zwei oder mehr Autoren adaptieren): <Nachname>, <Vorname abgekürzt> (Jahr), <Titel>…. Im Literaturverzeichnis immer alle Autoren aufführen.

Manche Quellen lassen sich trotz der umfangreichen Dokumentation nicht eindeutig einem Typ zuordnen und manche englischsprachige Bestandteile lassen sich nicht gut eins zu eins ins Deutsche übertragen. Deshalb gilt: Zentrale Kriterien für eine angemessene Zitierweise sind neben einer möglichst vorgabegetreuen Abbildung des Harvard-Zitierstils insbesondere die eindeutige Identifizierbarkeit und schnelle Auffindbarkeit der Quellen sowie die konsistente Umsetzung des gewählten Formats.

Grundsätzlich ist bei Werken mit mehreren Auflagen – außer in begründeten Ausnahmefällen – immer die neueste Auflage zu zitieren. Vergewissern Sie sich, ob ein Diskussionsbeitrag bzw. Working Paper mittlerweile in einem Journal (evtl. auch mit leicht verändertem Titel) erschienen ist und greifen Sie in diesem Fall immer auf den Journal Artikel zurück.

**Anhang: Beispiel Titelblatt**

Universität Bayreuth Rechts- und Wirtschaftswissenschaftliche Fakultät Lehrstuhl für Volkswirtschaftslehre III - insb. Finanzwissenschaft –

Prof. Dr. Volker Ulrich

# **Bachelor-/Master-/Seminararbeit**

## **<Titel der Arbeit>**

## *<Untertitel>*

vorgelegt von: TT.MM.JJJJ

Max Mustermann *Beginn der Bearbeitungszeit:* TT.MM.JJJJ Musterstraße 1 *Ende der Bearbeitungszeit:* TT.MM.JJJJ

99999 Musterdorf Max.Mustermann@uni-bayreuth.de Matrikelnummer

Fachsemesteranzahl, Studiengang